### JIDAP 2019 From PhD to Associate professor (MCF)

Nathalie Girard

Univ. Rennes, CNRS IRISA
IntuiDoc team
UFR informatique & électronique (ISTIC)

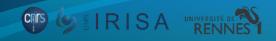

## My experience

Université de La Rochelle : L3I & UFR Sciences, Computer Sciences dept.

- Master IMA: 2008 Informatique Mathématiques et Applications
- **PhD Computer Sciences**: July 2013
  - Oct. 2008 Oct. 2011: PhD student 'Monitrice'
  - Oct. 2011 Aug. 2012: **ATER** (50%)

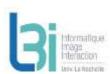

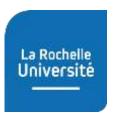

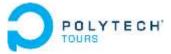

Université de Tours: LI (RFAI) & Polytech'Tours, Computer Sciences dept.

- Temporary teacher researcher positions
  - Sept. 2012 Aug. 2013: ATER (100%)
  - Sept. 2013 Aug. 2014: **Contract teacher-researcher**
  - Sept. 2014 Aug. 2016: **Post-doc**

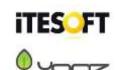

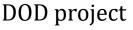

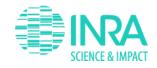

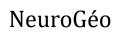

Université de Rennes: CNRS, IRISA & UFR Info. Elec. (ISTIC)

Since sept. 2016: <u>Associate professor</u>

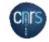

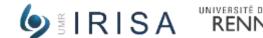

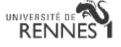

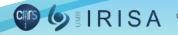

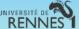

### Apply for MCF position

#### (French) Requirements - see Galaxie website:

#### 1. Apply for qualification:

- According recommendations of each CNU (27 61): you should have a teaching experience!!
- Register between September & October
- Defend your PhD before mi-December
- Write & send your qualification application file before mi-December
- NB: Annual calendar on the website

#### 2. Apply for MCF position:

- Register on galaxie website to be alerted as soon as new job offer appears (poste au fil de l'eau)
- For each position you want to apply for:
  - Contact those responsible for research as well as for teaching!
  - Write & send your application taking into account the exchanges you had with those in charge.

#### **Recommendations:**

- Ask your colleagues for templates/examples of:
  - Qualification application file,
  - Position application file.
- Read and follow the CNU's recommendations (see websites)

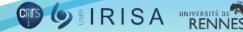

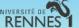

# Some tips (if you allow me)

#### **Be curious:**

- **Move** to see other structures: during your thesis, after your thesis, ...
- **Try** to look at other research topics

#### Be proactive - Do not censor yourself too much:

- Not sure to want to teach
  - > **Try** during your thesis!
- Interested in a job offer but not sure your ideas correspond to the expectations
  - **Contact** the persons in charge !!!
- Have research ideas? (linked to your PhD, or other topics)
  - **Discuss** with your colleagues (supervisors, ...) to **submit a new project** and so 'build' your own post-doc position

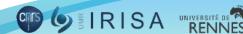